## **Subiectul II (30 de puncte)**

**Pentru fiecare dintre itemii 1 şi 2 scrieţi pe foaia de examen litera care corespunde răspunsului corect.** 

- **1.** Se consideră un graf neorientat **5** noduri şi **3** muchii. Care este numărul maxim de noduri cu grad **1** care pot exista în graf? **(6p.)**
	- **a. 2 b. 3 c. 4 d. 5**
- **2.** Se consideră un arbore cu rădăcină memorat cu ajutorul vectorului de "taţi" **T=(2,0,1,1,1,2)**. Stabiliţi care dintre nodurile arborelui sunt situate pe nivelul **3**, dacă rădăcina este situată pe nivelul **1**? **(4p.)**
	- **a. 3 4 5 b. 1 c. 2 6 d. 1 2 6**

## **Scrieţi pe foaia de examen răspunsul pentru fiecare dintre cerinţele următoare.**

**3.** Se consideră variabila **s** care memorează şirul de caractere **CARACATITA**. Ce valoare va avea s după executarea instructiunii de mai jos?

```
strcpy(s,strstr(s,"TI")); (6p.)
```
- **4.** O listă liniară simplu înlănţuită, alocată dinamic, reţine în câmpul **info** al fiecărui element câte un număr întreg de cel mult **4** cifre, iar în câmpul **adr**, adresa elementului următor din listă sau **NULL** dacă nu există un element următor în listă. Lista are cel putin trei noduri, iar variabila **p** retine adresa primului nod al listei. Scrieti, în limbajul **C**/C++, declarările ce definesc lista și o secventă de instrucțiuni prin a cărei executare se afișează pe ecran valoarea memorată în cel de-al treilea nod al listei. **(4p.)**
- **5.** Se consideră un tablou bidimensional cu **n** linii şi **m** coloane (**1**≤**n**≤**24**, **1**≤**m**≤**24**) ce memorează numere întregi cu cel mult două cifre fiecare. Scrieti un program în limbajul **C/C++** care citeşte de la tastatură valorile **n**, **m** şi elementele tabloului, şi care inversează ordinea elementelor în cadrul fiecărei coloane, ca în exemplu. Programul va afişa pe ecran, pe n linii, matricea obtinută după inversare, elementele fiecărei linii fiind separate prin câte un spaţiu. **(10p.)**

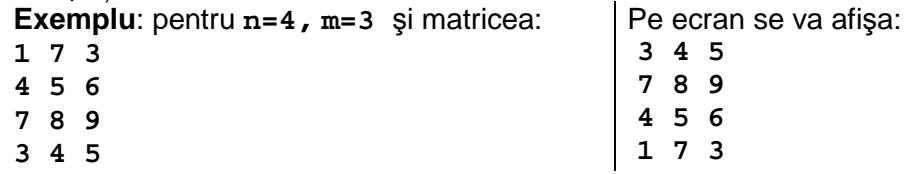